# NASA Global Change Master Directory/International Directory **Network**

# *Keyword Management Service Application Program Interface*

Document Version: 1.0

(Revision 15713, 2013-4-25)

# **Contents**

- 1 REST paths
	- 1.1 Concept Resource
	- 1.2 Concepts Root
	- 1.3 Concepts By Pattern
	- 1.4 Concepts By Concept Scheme + Pattern
	- 1.5 Concepts Operations Resource
- 2 Authentication
- 3 Governance of Keywords

Keyword Management Service (KMS) is a RESTful web service for maintaining keywords (science keywords, platforms, instruments, data centers, locations, projects, services, resolution, etc.) in the GCMD/IDN system. It allows access to the keywords maintained in the Keyword Management System as SKOS Concepts (RDF) or as XML <Concept /> objects. Simple Knowledge Organization System (SKOS) is a standard defined for representation of thesauri, classification schemes, taxonomies, subject-heading systems, or any other type of controlled vocabulary. SKOS is built upon RDF and RDFS, and its main objective is to enable easy publication of controlled structured vocabularies for the Semantic Web. SKOS is currently developed within the W3C framework. Attributes of a SKOS RDF Concept Here is a list of attributes associated with a SKOS Concept:

## SKOS concept

- concept scheme (e.g., science keywords, platforms, instruments, etc.)
- concept id (globally unique, read only)
- **Exercise 1** broader concepts
- narrower list of narrower concepts
- related list of related concepts
- definition- one per language
- pref label preferred, one per language
- pref symbol image of the concept, second phase but interface should support it's addition
- alt labels list, multiple per language
- alt symbol image, second phase but interface should support it's addition
- **hidden labels list (common misspellings), second phase?**
- change note list of changes, human and computer inserted sorted by time
	- date computer managed
	- note

# **REST paths**

Accessing and updating the SKOS concepts is made possible through the following list of REST-based paths.

# **Concept Resource**

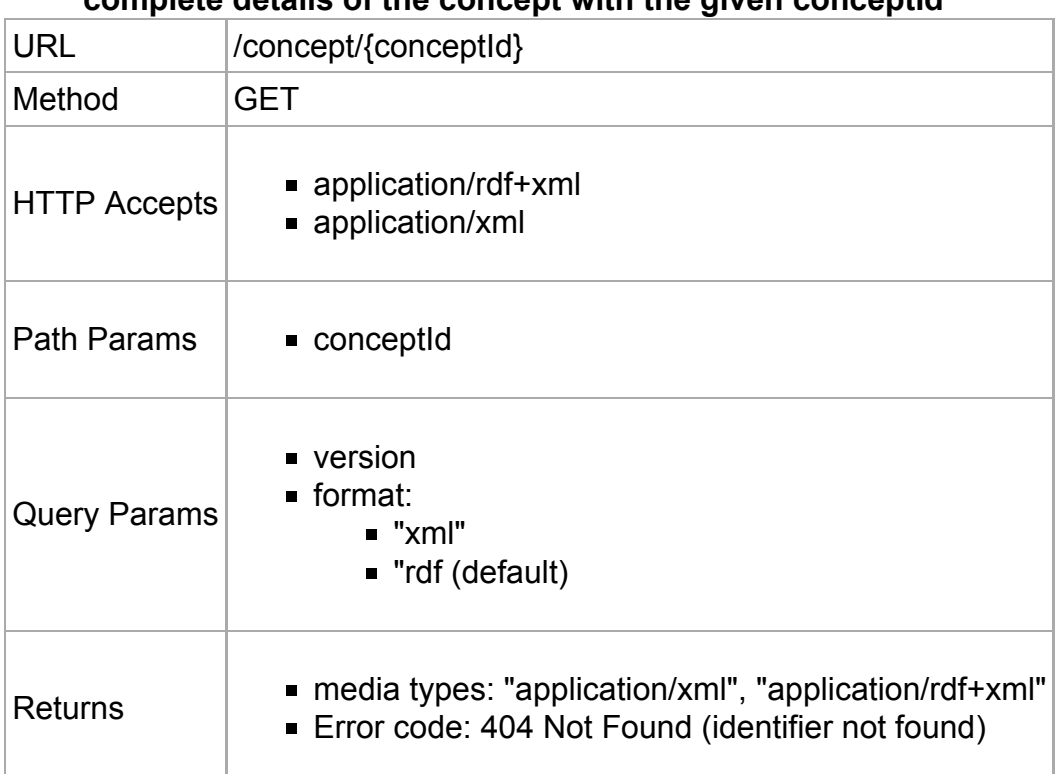

#### **complete details of the concept with the given conceptId**

### Examples:

Response in format RDF using http://gcmdservices.gsfc.nasa.gov/kms/concept/0d7a2c62 d0b0-4a13-8412-d7cc8d68aeff?format=rdf

```
 <?xml version="1.0" encoding="UTF-8"?>
 <rdf:RDF xmlns:rdf="http://www.w3.org/1999/02/22-rdf-syntax-ns#"
       xmlns:skos="http://www.w3.org/2004/02/skos/core#">
    <gcmd:termsOfUse xmlns:gcmd="http://gcmd.gsfc.nasa.gov/">
       See http://gcmd.nasa.gov/r/l/TermsOfUse
    </gcmd:termsOfUse>
    <skos:Concept rdf:about="0d7a2c62-d0b0-4a13-8412-d7cc8d68aeff"
           xml:base="http://sandbox-qa1.gsfc.nasa.gov/kms/concept/"
           xmlns:rdf="http://www.w3.org/1999/02/22-rdf-syntax-ns#"
           xmlns:skos="http://www.w3.org/2004/02/skos/core#">
       <skos:inScheme rdf:resource=
           "http://sandbox-qa1.gsfc.nasa.gov/kms/concepts/concept_scheme/chronounits"/>
    <skos:prefLabel xml:lang="en">CRETACEOUS</skos:prefLabel>
    <skos:broader rdf:resource="a0bd8bda-adb6-4ea2-ae02-5caef1557ad6"/>
</skos:Concept>
```
# **Concepts - Root**

## **Returns list of all root concepts (that are at the top of the hierarchy) as conceptBriefs**

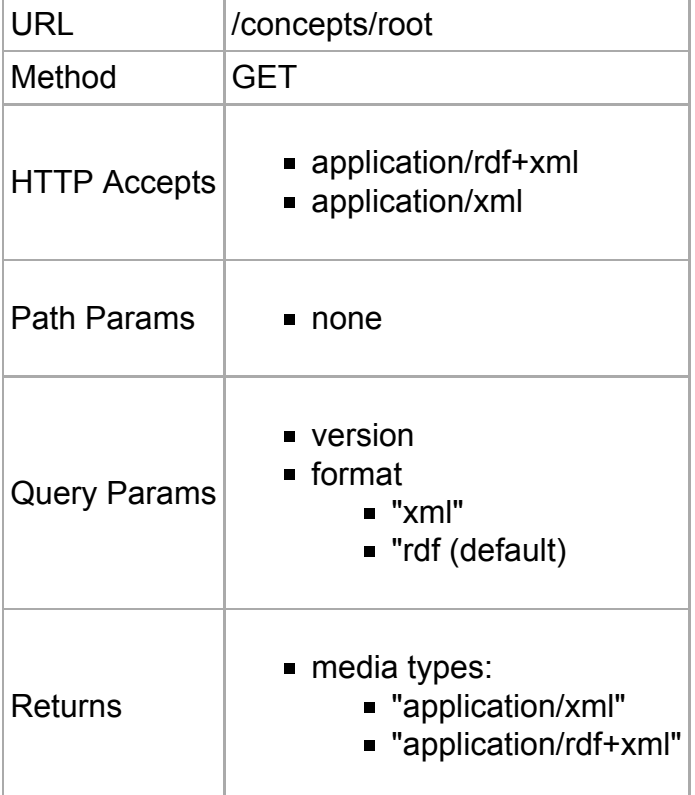

#### Examples:

Response in format RDF using url http://gcmdservices.gsfc.nasa.gov/kms/concepts /root?format=rdf:

```
 <?xml version="1.0" encoding="UTF-8"?>
 <rdf:RDF xmlns:rdf="http://www.w3.org/1999/02/22-rdf-syntax-ns#"
        xmlns:skos="http://www.w3.org/2004/02/skos/core#">
    <gcmd:termsOfUse xmlns:gcmd="http://gcmd.gsfc.nasa.gov/">
        See http://gcmd.nasa.gov/r/l/TermsOfUse
    </gcmd:termsOfUse>
    <skos:Concept rdf:about="5a7a033c-c1f0-40c2-949c-4b4be4410ce6"
            xml:base="http://sandbox-qa1.gsfc.nasa.gov/kms/concept/"
            xmlns:rdf="http://www.w3.org/1999/02/22-rdf-syntax-ns#"
            xmlns:skos="http://www.w3.org/2004/02/skos/core#">
        <skos:inScheme rdf:resource=
            "http://gcmdservices.gsfc.nasa.gov/kms/concepts/concept_scheme/chronounits"/>
       <skos:prefLabel xml:lang="en">Chronostratigraphic Units</skos:prefLabel>
        <skos:narrower rdf:resource="a0f8c033-b9e2-49e8-bc61-c39c962edff2"/>
        <skos:narrower rdf:resource="af145656-986a-4969-bb77-6e5b2cff1ede"/>
        <skos:narrower rdf:resource="c7626c29-a1d3-4d0c-a263-616fe060f164"/>
        <skos:narrower rdf:resource="4407ca3c-3dc0-402c-bfc3-4dabd23f283a"/>
    </skos:Concept>
 …
```
# **Concepts - By Pattern**

#### **list of all concepts that match given pattern across all concept schemes**

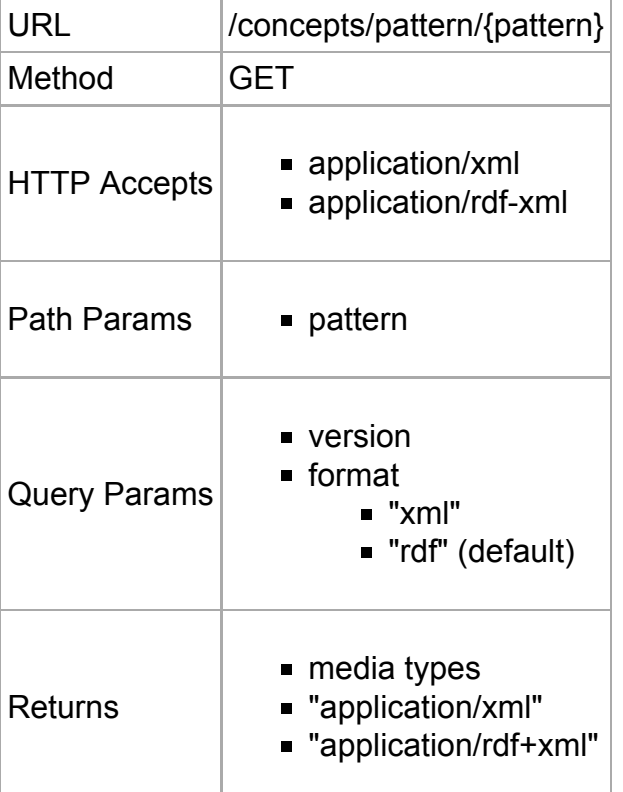

#### Examples:

Request for RDF using http://gcmdservices.gsfc.nasa.gov/kms/concepts/pattern /OCEANS?format=rdf

```
-------------------------
 <?xml version="1.0" encoding="utf-8" standalone="yes"?>
 <rdf:RDF xmlns:rdf="http://www.w3.org/1999/02/22-rdf-syntax-ns#"
       xmlns:skos="http://www.w3.org/2004/02/skos/core#">
   <gcmd:termsOfUse xmlns:gcmd="http://gcmd.gsfc.nasa.gov/">
       See http://gcmd.nasa.gov/r/l/TermsOfUse
   </gcmd:termsOfUse>
   <skos:Concept xmlns:rdf="http://www.w3.org/1999/02/22-rdf-syntax-ns#"
           xmlns:skos="http://www.w3.org/2004/02/skos/core#"
           rdf:about="91697b7d-8f2b-4954-850e-61d5f61c867d"
           xml:base="http://gcmdservices.gsfc.nasa.gov/kms/concept/">
       <skos:inScheme rdf:resource=
           "http://gcmdservices.gsfc.nasa.gov/kms/concepts/concept_scheme/sciencekeywords" />
       <skos:prefLabel xml:lang="en">OCEANS</skos:prefLabel>
       <skos:broader rdf:resource="10206308-a9dd-41e8-ba40-056c1160842a" />
       <skos:narrower rdf:resource="251c87cd-03b3-464f-8390-8ede2fec28fc" />
       <skos:narrower rdf:resource="a031952d-9f00-4ba5-9966-5f87ab9dfdd4" />
```

```
 <skos:narrower rdf:resource="346cade5-801a-4afc-9652-48d02905bc4f" />
        <skos:narrower rdf:resource="e3b178eb-2d47-41db-aba1-43a05e9e9256" />
        <skos:narrower rdf:resource="e3bef663-6116-4f15-995c-38c7cdc9652c" />
       \leskos:narrower rdf:resource="a04804d5-1064-48fd-a7a7-8da8e10399e1" />
        <skos:narrower rdf:resource="1ee8a323-f0ba-4a21-b597-50890c527c8e" />
        <skos:narrower rdf:resource="ca154e02-a226-4cc7-8e4a-4474e7eb1eeb" />
       <skos:narrower rdf:resource="6eb3919b-85ce-4988-8b78-9d0018fd8089" />
        <skos:narrower rdf:resource="457883c4-b30c-4d26-bed8-6c2887ebbc90" />
       \leqskos:narrower rdf:resource="c16bda61-353b-4668-af2f-bbb98785b6fa" />
        <skos:narrower rdf:resource="bfa56100-6fb5-4e49-9633-298fa3b45508" />
        <skos:narrower rdf:resource="f27ad52c-3dfd-4788-851a-427e60ae1b8f" />
        <skos:narrower rdf:resource="0517ae1f-7617-4f3b-80cb-649178032825" />
        <skos:narrower rdf:resource="a46016d7-e571-403a-ab37-7223fd74e68e" />
        <skos:narrower rdf:resource="d73e969a-4b66-4713-8d63-fa3cbb1e25e3" />
        <skos:narrower rdf:resource="bb04ee83-bf49-4f96-898d-20bb6e92bc93" />
        <skos:narrower rdf:resource="ce4b2c6e-3d69-4cf1-8416-c36e5f9b1b2c" />
        <skos:narrower rdf:resource="b6fd22ab-dca7-4dfa-8812-913453b5695b" />
        <skos:narrower rdf:resource="63bc0693-52eb-4ebd-a39e-e77e96409072" />
        <skos:narrower rdf:resource="68f93a0c-1525-4f5a-9545-5d94191a3dbf" />
   </skos:Concept>
   <skos:Concept xmlns:rdf="http://www.w3.org/1999/02/22-rdf-syntax-ns#"
           xmlns:skos="http://www.w3.org/2004/02/skos/core#"
           rdf:about="75aed409-af9f-430b-ba97-4b92cbfcf3a5"
           xml:base="http://gcmdservices.gsfc.nasa.gov/kms/concept/">
        <skos:inScheme rdf:resource=
            "http://gcmdservices.gsfc.nasa.gov/kms/concepts/concept_scheme/providers" />
        <skos:prefLabel xml:lang="en">AU/OCEANS</skos:prefLabel>
        <skos:altLabel xml:lang="en">
           National Oceans Office, Department of the Environment and Heritage,
           Australian Government
        </skos:altLabel>
        <skos:broader rdf:resource="03e2acdd-67f7-4380-8c82-53aeb1d4730e" />
   </skos:Concept>
   <skos:Concept xmlns:rdf="http://www.w3.org/1999/02/22-rdf-syntax-ns#"
           xmlns:skos="http://www.w3.org/2004/02/skos/core#"
           rdf:about="dbff9ea9-3b00-4cd4-b3ed-21790a797207"
           xml:base="http://gcmdservices.gsfc.nasa.gov/kms/concept/">
        <skos:inScheme rdf:resource=
           "http://gcmdservices.gsfc.nasa.gov/kms/concepts/concept_scheme/isotopiccategory" />
        <skos:prefLabel xml:lang="en">OCEANS</skos:prefLabel>
        <skos:broader rdf:resource="4c715ec3-7f1b-432b-b393-f9a971a77664" />
   </skos:Concept>
\langlerdf:RDF>
```
## **Concepts - By Concept Scheme + Pattern**

#### **Returns list of all concepts within specified concept scheme that match given pattern**

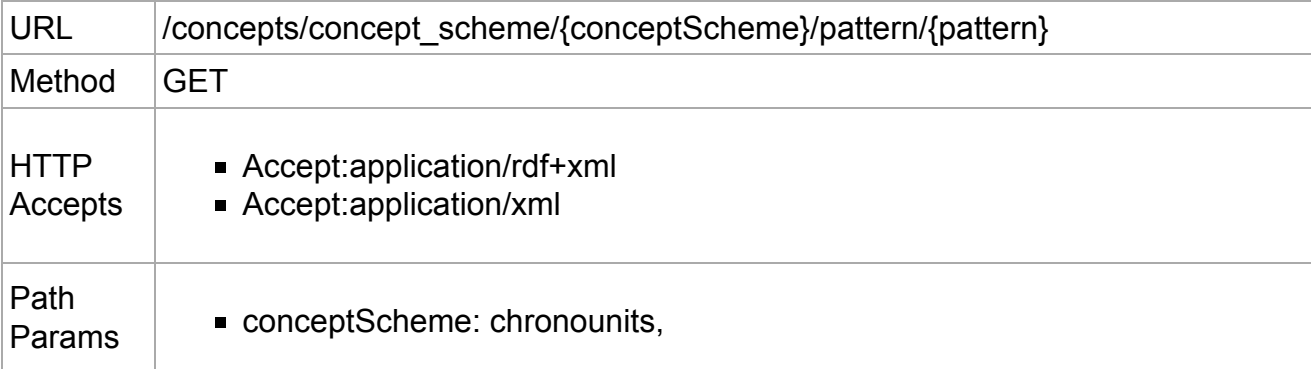

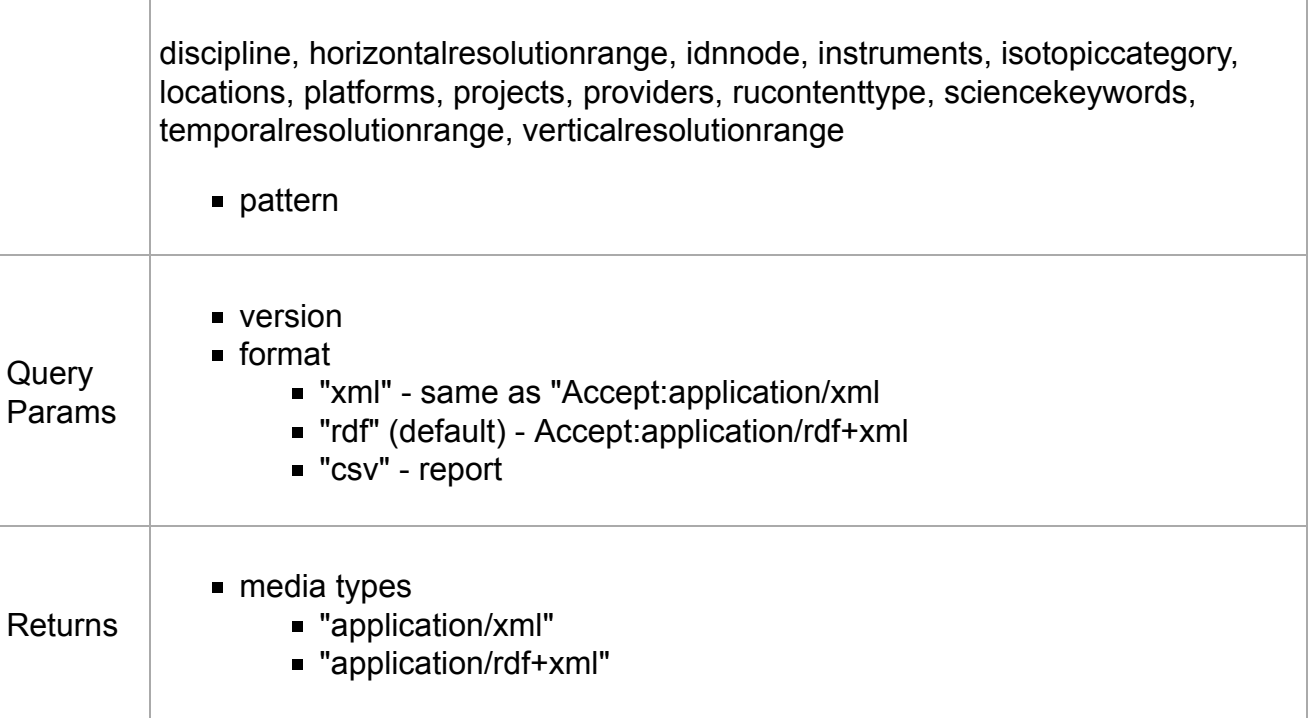

### Example:

Request for RDF format: http://gcmdservices.gsfc.nasa.gov/kms/concepts/concept\_scheme /discipline/pattern/water?format=rdf

Example of response:

```
 <?xml version="1.0" encoding="UTF-8" standalone="yes"?>
 <rdf:RDF xmlns:rdf="http://www.w3.org/1999/02/22-rdf-syntax-ns#"
       xmlns:skos="http://www.w3.org/2004/02/skos/core#">
   <gcmd:termsOfUse xmlns:gcmd="http://gcmd.gsfc.nasa.gov/">
       See http://gcmd.nasa.gov/r/l/TermsOfUse
   </gcmd:termsOfUse>
   <skos:Concept xmlns:rdf="http://www.w3.org/1999/02/22-rdf-syntax-ns#"
           xmlns:skos="http://www.w3.org/2004/02/skos/core#"
           rdf:about="7209c13f-eee0-4dd0-ada8-732900b58e61"
           xml:base="http://gcmdservices.gsfc.nasa.gov/kms/concept/">
       <skos:inScheme rdf:resource=
           "http://gcmdservices.gsfc.nasa.gov/kms/concepts/concept_scheme/discipline"/>
       <skos:prefLabel xml:lang="en">FRESHWATER ECOLOGY</skos:prefLabel>
       <skos:broader rdf:resource="d4d928d7-099b-4d4a-8f97-c92a09cdf8a7"/>
   </skos:Concept>
   <skos:Concept xmlns:rdf="http://www.w3.org/1999/02/22-rdf-syntax-ns#"
           xmlns:skos="http://www.w3.org/2004/02/skos/core#"
           rdf:about="386b6504-2d13-442d-8ffa-9fab8d82f3a4"
           xml:base="http://gcmdservices.gsfc.nasa.gov/kms/concept/">
       <skos:inScheme rdf:resource=
           "http://gcmdservices.gsfc.nasa.gov/kms/concepts/concept_scheme/discipline"/>
       <skos:prefLabel xml:lang="en">FRESHWATER</skos:prefLabel>
       <skos:broader rdf:resource="e0b60b65-5850-4165-ba4b-e68adefd249b"/>
   </skos:Concept>
\langlerdf:RDF>
```
Request for CSV format: http://gcmdservices.gsfc.nasa.gov/kms/concepts/concept\_scheme /discipline/pattern/water?format=csv

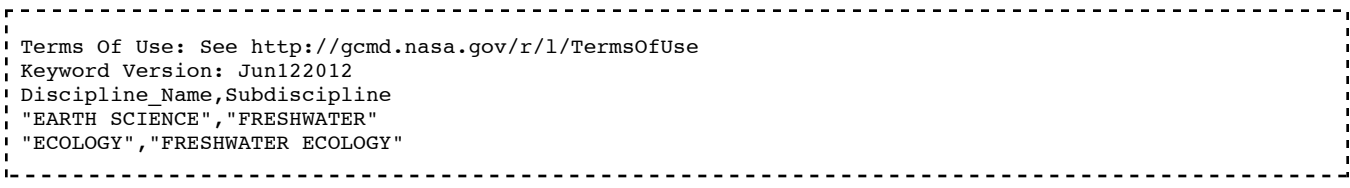

# **Concepts Operations Resource**

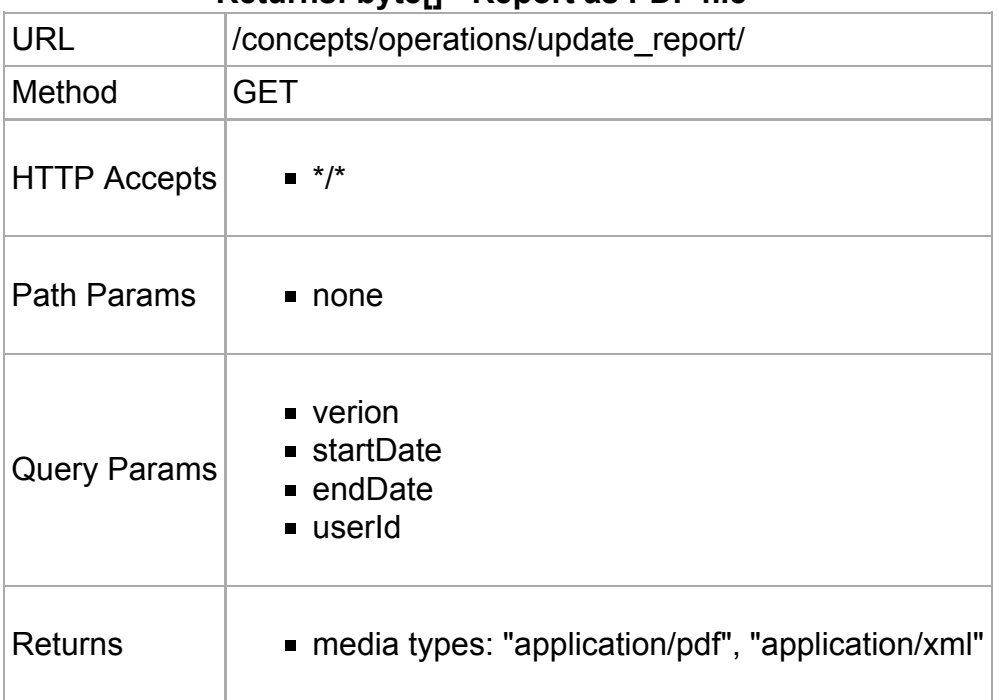

## **Returns: byte[] - Report as PDF file**

Example: http://gcmdservices.gsfc.nasa.gov/kms/concepts/operations/update\_report/?userId= {userid}&version=DRAFT&startDate=2012-01-01&endDate=2012-05-01

# **Authentication**

In order to access these web services, you will be required to provide credentials in the form of a "userid" and "password" using GCMD standard HTTP authentication. Please contact mailto:GSFC-GCMDUSO@mail.nasa.gov for a link to the location to download examples of

clients that connect to these RESTful services using HTTP authentication. Below is a simple example using Java that provides credentials and queries several of the services offered.

```
package gov.nasa.gsfc.gcmd.kms.conceptapp.server;
import sun.misc.BASE64Encoder;
import java.net.*;
import java.io.*;
import java.util.Properties;
import java.util.Enumeration;
/**
 * Global Change Master Directory
* Keyword Management Service Client
 *
 * @author Christopher D. Gokey
  * Created: Jan 5, 2012
 */
public class SimpleJavaClient {
        private static String userId = "{user id}";
        private static String password = "{password}";
        public static void main(String argv[]) throws Exception {
         // Setup the password authenticator.
         Authenticator.setDefault(new Authenticator() {
                 protected PasswordAuthentication getPasswordAuthentication() {
                 return new PasswordAuthentication(userId,password.toCharArray());
}
         });
         SimpleJavaClient client = new SimpleJavaClient();
         String scheme = "sciencekeywords";
         String pattern = "snow*";
         String id = "fde70d8c-d64c-4784-971d-589eedfc42d1";
         client.getRootConcepts(scheme);
         client.getConcept(id);
         client.getConcepts(pattern);
         client.getConcepts(scheme, pattern);
         client.getConceptsForOwl(scheme);
        }
     // Path: GET /concepts/pattern/{pattern}
     // Retrieves all concepts for the given pattern where the preflabel contains pattern.
     // Returns this in RDF format
     private void getConcepts(String pattern) throws IOException {
         String content = fetchContent("http://localhost:8080/kms/concepts/pattern/"+pattern+
             "?format=rdf","application/xml");
         System.out.println(content);
     }
     // Path: GET /concepts/concept_scheme/{conceptScheme}/pattern/{pattern}
     // Retrieves all concepts for the given pattern in the specified concept scheme where the
     // preflabel contains pattern.
     // Returns this in XML format (not RDF).
     private void getConcepts(String scheme, String pattern) throws IOException {
         String content = fetchContent("http://localhost:8080/kms/concepts/concept_scheme/"+
             scheme+"/pattern/"+pattern+"?format=rdf", "application/xml");
         System.out.println(content);
     }
     // Path: GET /concept/{conceptId}
     // Retrieves the specified concept using the conceptId, returns this in RDF format.
     private void getConcept(String id) throws IOException {
         String content = fetchContent("http://localhost:8080/kms/concept/" + id +
             "?format=rdf","application/xml");
         System.out.println(content);
     }
```

```
 // Path: GET /concepts/root
    // Retrieves all ROOT concepts for the given concept scheme.
    private void getRootConcepts(String scheme) throws IOException {
        String content = fetchContent("http://localhost:8080/kms/concepts/concept_scheme/" +
            scheme + "?format=rdf", "application/xml");
        System.out.println(content);
    }
   // Path: GET /concepts/concept scheme/{conceptScheme}
    // Retrieves ALL concepts as owl import statements for the given concept scheme.
    private void getConceptsForOwl(String scheme) throws IOException {
        String content = fetchContent("http://localhost:8080/kms/concepts/concept_scheme/"+
            scheme+"?format=owl", "application/xml");
        System.out.println(content);
    }
    public static String fetchContent(String urlStr, String contentType) throws IOException {
       URL url = new URL(urlStr); HttpURLConnection conn = (HttpURLConnection) url.openConnection();
        conn.setRequestMethod("GET");
        conn.setRequestProperty("Accept", contentType);
        return getContents(new InputStreamReader(conn.getInputStream()));
    }
       /**
        * Helper method
        */
       static public String getContents(Reader reader) {
        StringBuilder contents = new StringBuilder();
        try {
           \text{BufferedReader input} = \text{new BufferedReader}(\text{reader}); try {
                 String line = null; //not declared within while loop
               while (( line = input.readLine()) != null){
                         contents.append(line);
                         contents.append(System.getProperty("line.separator"));
}
 }
                 finally {
                 input.close();
}
}
        catch (IOException ex){
                ex.printStackTrace();
        }
        return contents.toString();
       }
       public static String doPost(URL url, Properties nameValuePairs)
                throws IOException {
        URLConnection connection = url.openConnection();
        connection.setDoInput(true);
        connection.setDoOutput(true);
        connection.setUseCaches(false);
        BASE64Encoder encoder = new BASE64Encoder();
        String userPass = encoder.encode((userId+":"+password).getBytes());
        connection.setRequestProperty ("Content-Type", "application/x-www-form-urlencoded");
        connection.setRequestProperty ("Authorization", "Basic " + userPass);
        PrintWriter out = new PrintWriter(connection.getOutputStream());
       Enumeration e = nameValuePairs.keys();
        while (e.hasMoreElements()) {
                String name = (Suring) e.nextElement();
```

```
 String value = nameValuePairs.getProperty(name);
                        if (e.hasMoreElements())
\left\{ \begin{array}{ccc} 1 & 0 & 0 \\ 0 & 0 & 0 \\ 0 & 0 & 0 \\ 0 & 0 & 0 \\ 0 & 0 & 0 \\ 0 & 0 & 0 \\ 0 & 0 & 0 \\ 0 & 0 & 0 \\ 0 & 0 & 0 \\ 0 & 0 & 0 \\ 0 & 0 & 0 \\ 0 & 0 & 0 \\ 0 & 0 & 0 \\ 0 & 0 & 0 & 0 \\ 0 & 0 & 0 & 0 \\ 0 & 0 & 0 & 0 \\ 0 & 0 & 0 & 0 \\ 0 & 0 & 0 & 0 & 0 \\ 0 & 0 & 0 & 0 & 0 \\ 0 & 0 & 0 & 0 & 0out.print(name + "=" + URLEncoder.encode(value."UTF-8") + '\&'):
}
                        else {
                        out.print(name + "=" + URLEncoder.encode(value,"UTF-8"));
\qquad \qquad \} }
            out.close();
            BufferedReader in;
            try {
                        in = new BufferedReader(new InputStreamReader(connection
                                   .getInputStream()));
            } catch (FileNotFoundException exception) {
                        InputStream err = ((HttpURLConnection) connection).getErrorStream();
                       if (err == null) throw exception;
                        in = new BufferedReader(new InputStreamReader(err));
\begin{array}{ccc} \begin{array}{ccc} \end{array} & \end{array} StringBuffer response = new StringBuffer();
            String line;
           while ((line = in.readLine()) != null)
                       response.append(line + "\n");
            in.close();
            return response.toString();
           }
```
# **Governance of Keywords**

}

Policy for creation - Keywords will be created and maintained to normalize the classification and subsequent search. Policy for sharing and reuse - Keywords should be retrieved directly from the GCMD Keyword Management Web Service and may never be copied and used in another application unless proper credit is given. Please visit the following web page for information about how to cite the GCMD keywords, http://gcmd.nasa.gov/learn/keywords.html. The GCMD shall provide keywords, both for the authors of the metadata, and for the purpose of locating data and data-related services by interested users. The GCMD shall publish the process for maintaining keywords.

Document Keyword Management Service API (Read) version 15713 last edited on 2013/04/25 by GSFC-GCMDUSO and generated on 2013/04/25.